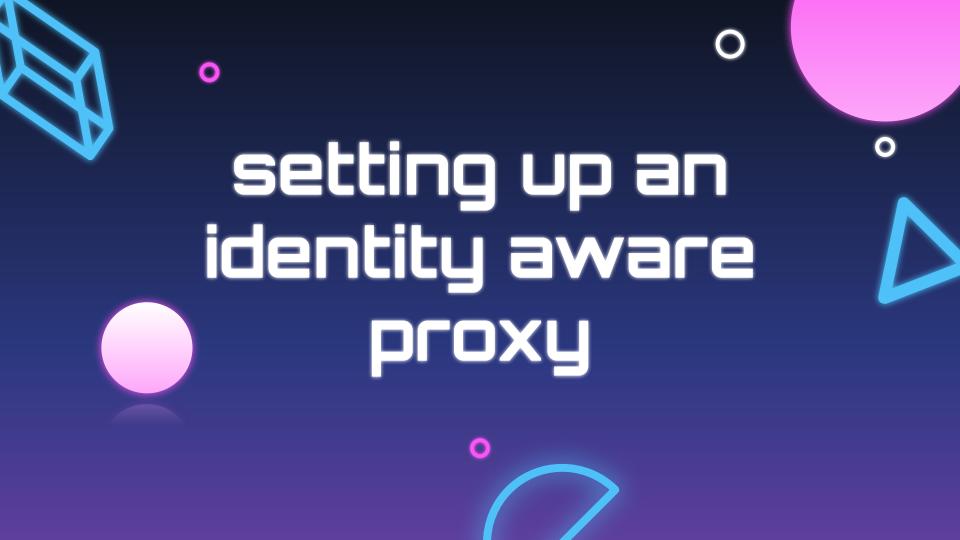

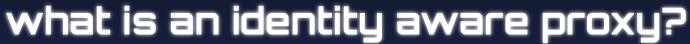

- an identity-aware authentication and authorization layer in front of your web applications
- roles/access policies are managed by an identity provider instead of your applications

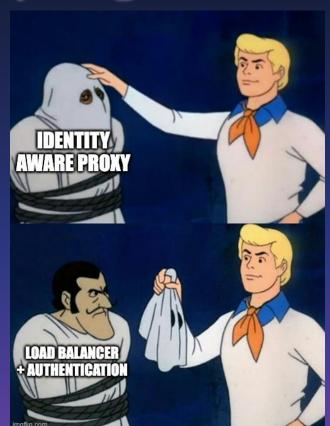

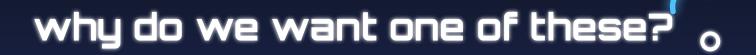

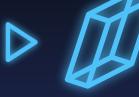

- additional layer of protection in front of your application
- users must be authenticated, authorized, and validated with an identity provider before

they're able to access your application

- gets us closer to a zero trust model
  - "don't trust anyone until they've been verified"

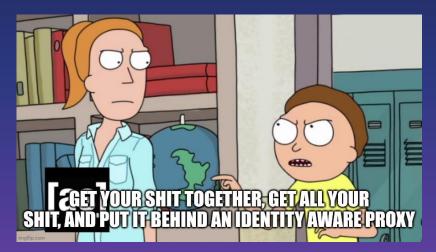

### how do we do it?

- choose your identity provider (IdP)
- set up a load balancer in front of your application
- configure your load balancer to either:
  - use OpenID Connect (OIDC) with your IdP
  - use AWS Cognito configured with your IdP with one of the following:
    - SAML
    - OIDC
    - Google
    - Facebook
    - Amazon
    - Apple

# onward!

let's set one up :)

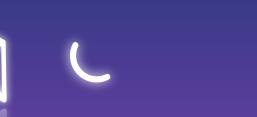

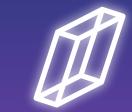

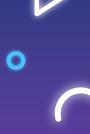

## choose your identity provider

- there are lots to choose from—find what fits your organization and use case
  - o price
  - user limits
  - MFA options
  - passwordless options
  - self hosted or managed
  - o SLA

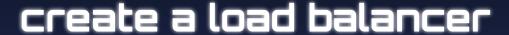

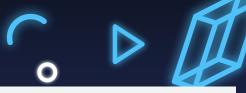

- name
- scheme
- VPC
- security group
- listeners
- SSL certificates

#### EC2 > Load balancers > Create Application Load Balancer

#### Create Application Load Balancer Info

The Application Load Balancer distributes incoming HTTP and HTTPS traffic across multiple targets such as Amazon EC2 instances, microservices, and containers, based on request attributes. When the load balancer receives a connection request, it evaluates the listener rules in priority order to determine which rule to apply, and if applicable, it selects a target from the target group for the rule action.

#### ► How Elastic Load balancing works

Includes IPv4 and IPv6 addresses

#### 

### create a target group

- this will tell the load balancer how to access your application
  - o port
  - protocol
  - o VPC
  - instances
  - health checks

#### **Basic configuration** Settings in this section cannot be changed after the target group is created. Choose a target type Instances Supports load balancing to instances within a specific VPC. • Facilitates the use of Amazon EC2 Auto Scaling to manage and scale your EC2 capacity. IP addresses · Supports load balancing to VPC and on-premises resources. · Facilitates routing to multiple IP addresses and network interfaces on the same instance. Offers flexibility with microservice based architectures, simplifying inter-application communication. Supports IPv6 targets, enabling end-to-end IPv6 communication, and IPv4-to-IPv6 NAT. Lambda function · Facilitates routing to a single Lambda function. · Accessible to Application Load Balancers only. Application Load Balancer Offers the flexibility for a Network Load Balancer to accept and route TCP requests within a specific VPC. · Facilitates using static IP addresses and PrivateLink with an Application Load Balancer. Target group name A maximum of 32 alphanumeric characters including hyphens are allowed, but the name must not begin or end with a hyphen. Port Protocol Select the VPC with the instances that you want to include in the target group. Protocol version Send requests to targets using HTTP/1.1. Supported when the request protocol is HTTP/1.1 or HTTP/2. Send requests to targets using HTTP/2. Supported when the request protocol is HTTP/2 or gRPC, but gRPC-specific features are not available. Send requests to targets using gRPC. Supported when the request protocol is gRPC.

# configure your application in your IdP

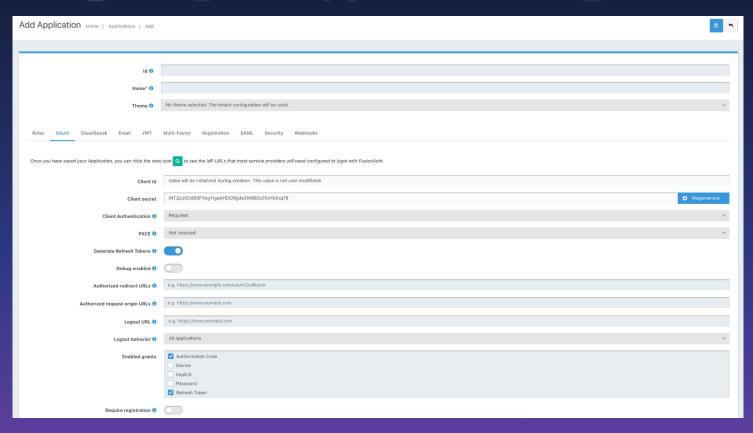

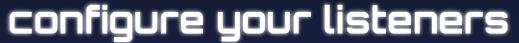

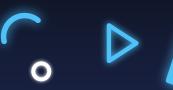

- port 80
  - forward to 443
- port 443
  - o OIDC
  - issuer \_
  - authorization endpoint
  - o token endpoint.
  - user info endpoint.
  - client ID
  - client secret
  - target group
    - this should be pointed at your application instance

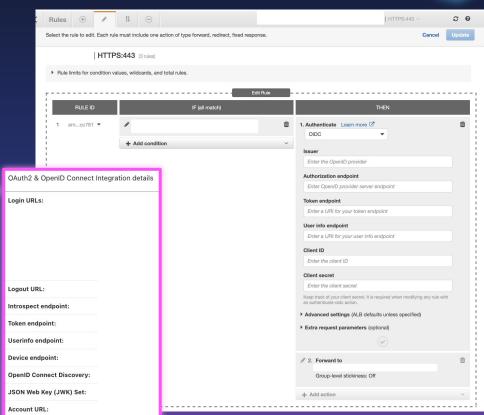

### now we have

- an IdP configured with our application
- a load balancer configured to
  - redirect all port 80 requests to port 443
  - authenticate all port 443 requests with our IdP via OIDC
  - forward successfully authenticated users to our application in a target group

### takeaways

- there are lots of ways to do this
  - this is an example of doing it with AWS and FusionAuth
  - you can do this with \*just\* AWS Cognito or similar cloud-native services
    - not as feature-rich, but still 100% doable
- you don't need to spend a fortune on security to be secure
  - 🔾 i like to promote FusionAuth 🐠

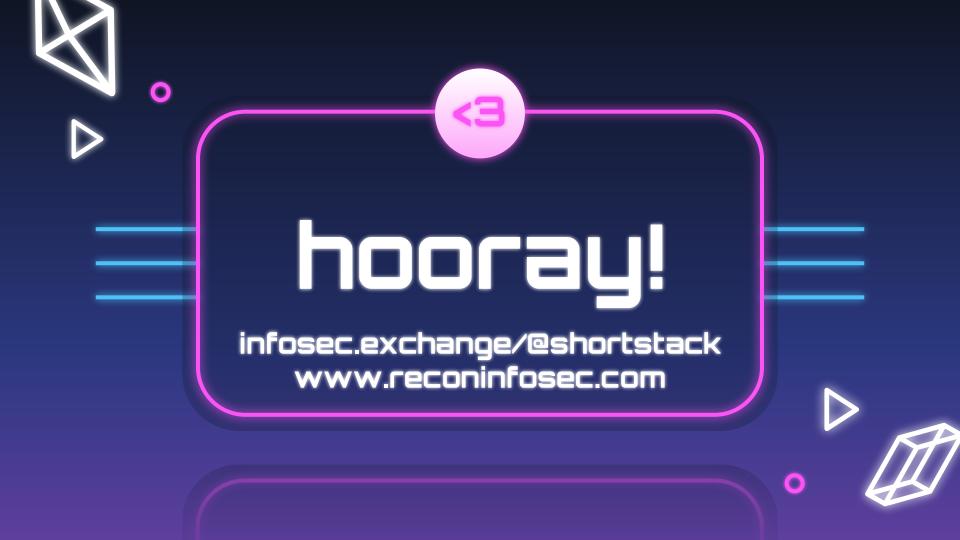